## **Register for FLVS Course with My District Virtual School Franchise- Previous Accounts**

During this process, both student and parent should work to complete this registration.

You will need the following information:

- 1. The student's mailing address, email address, and phone number.
- 2. The Parent/Guardian's contact information including email address and phone number.

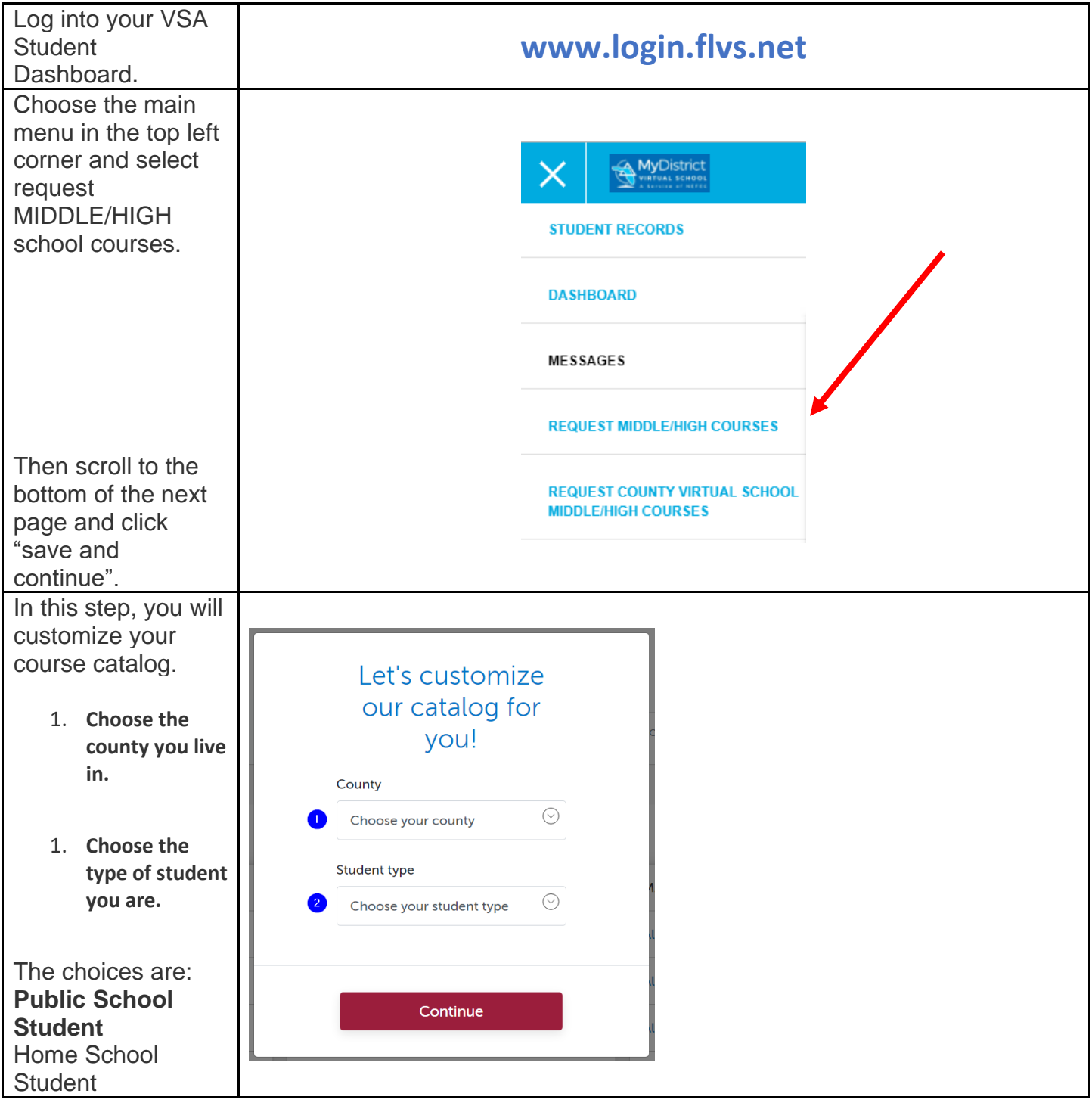

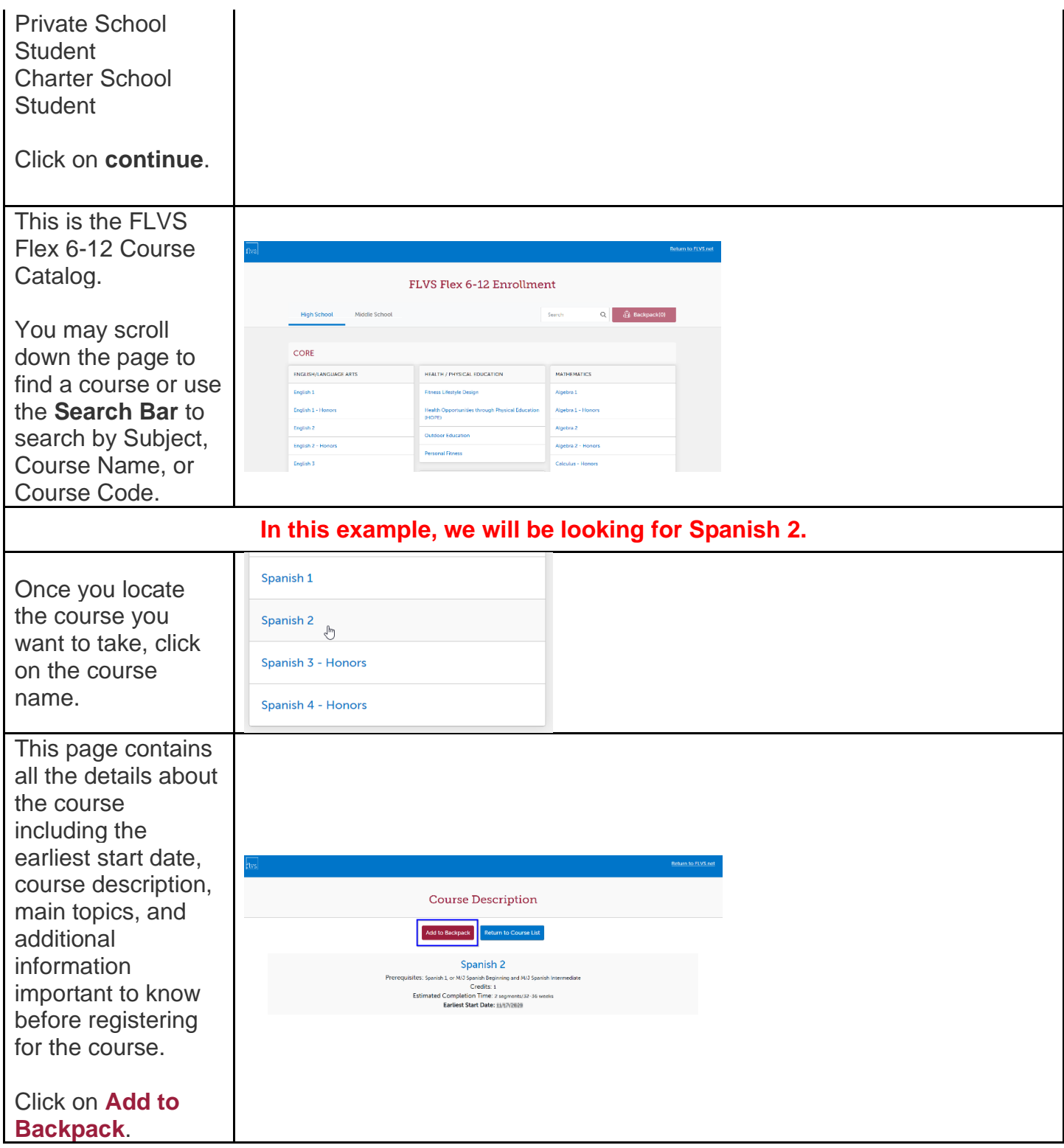

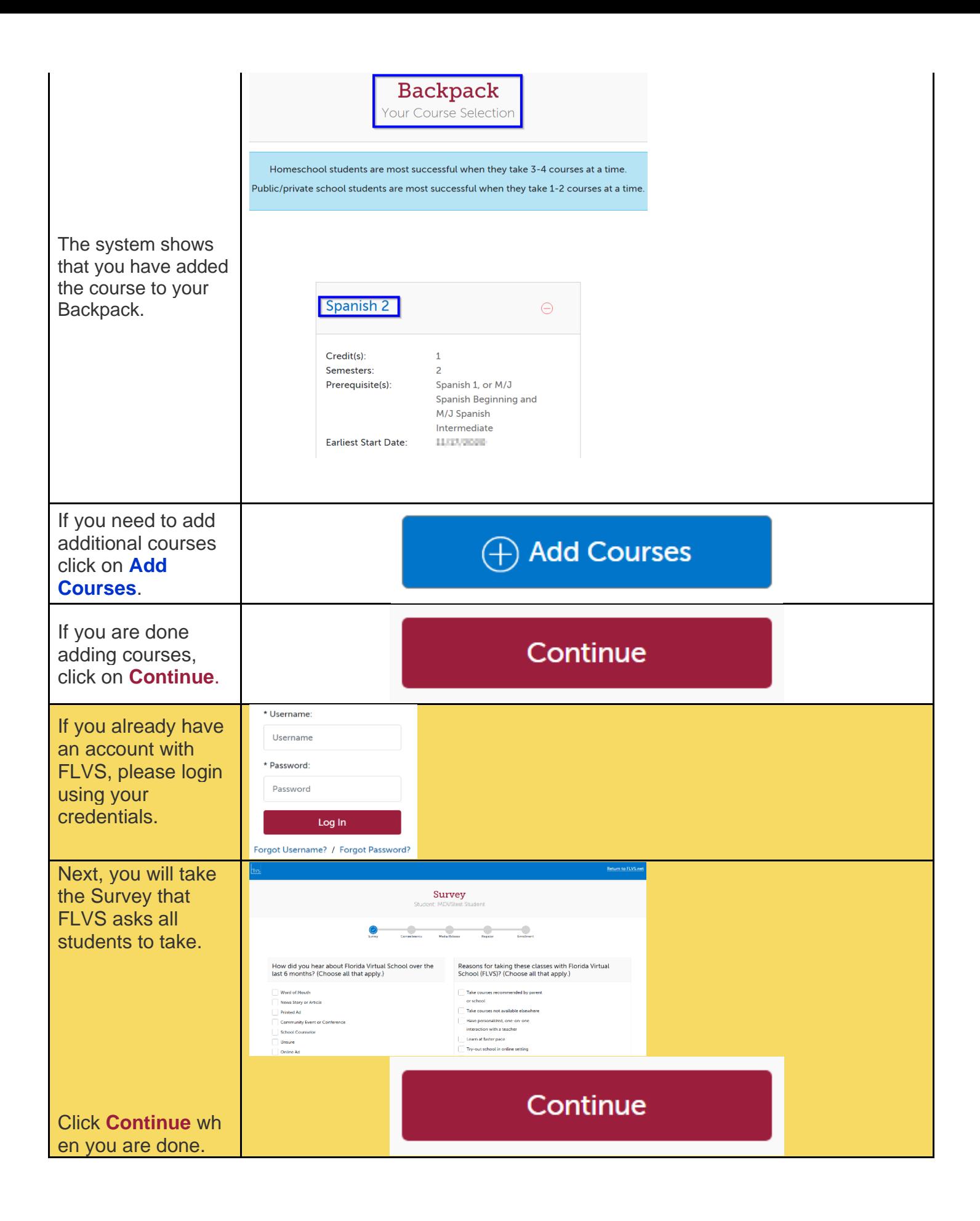

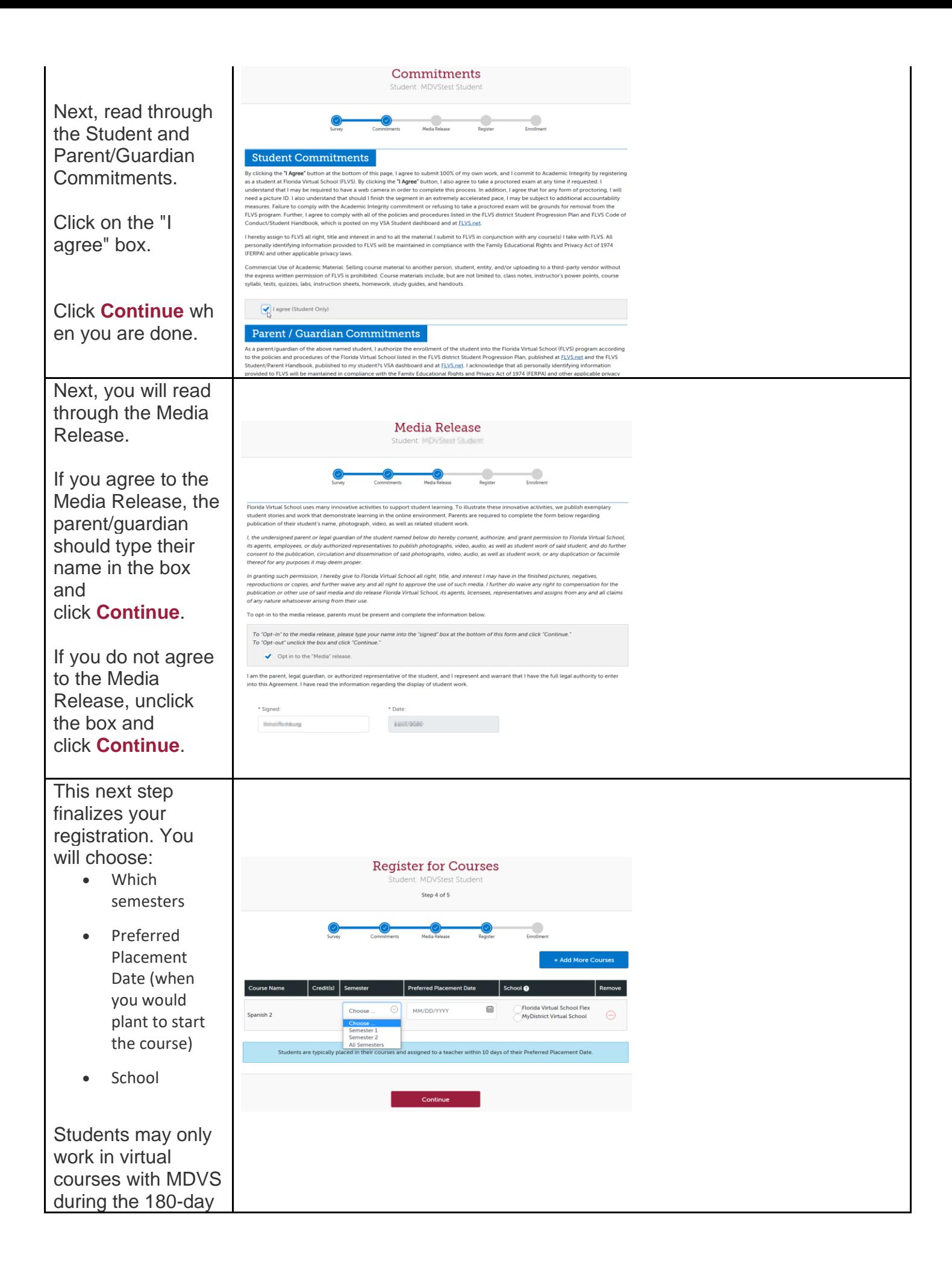

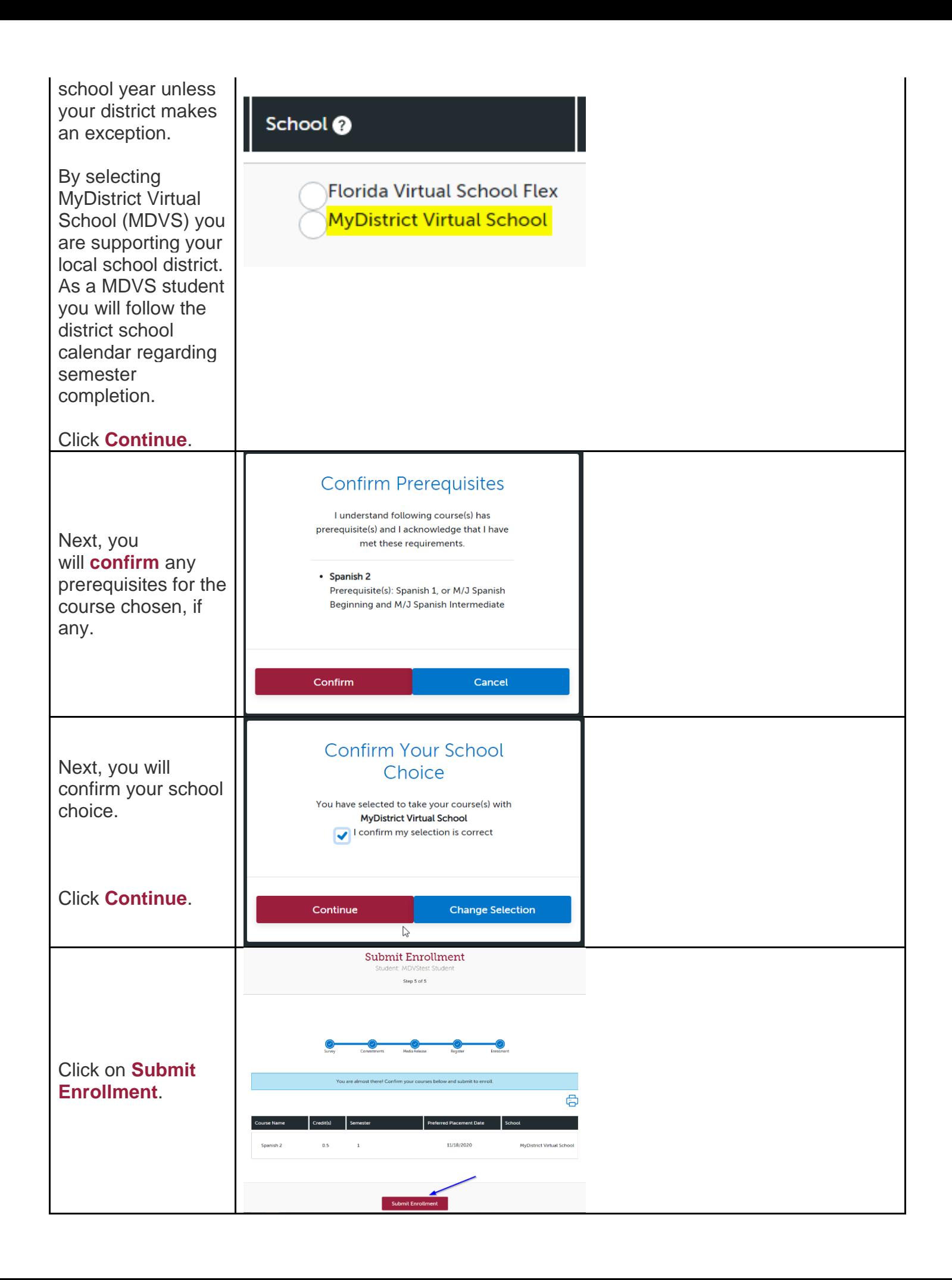

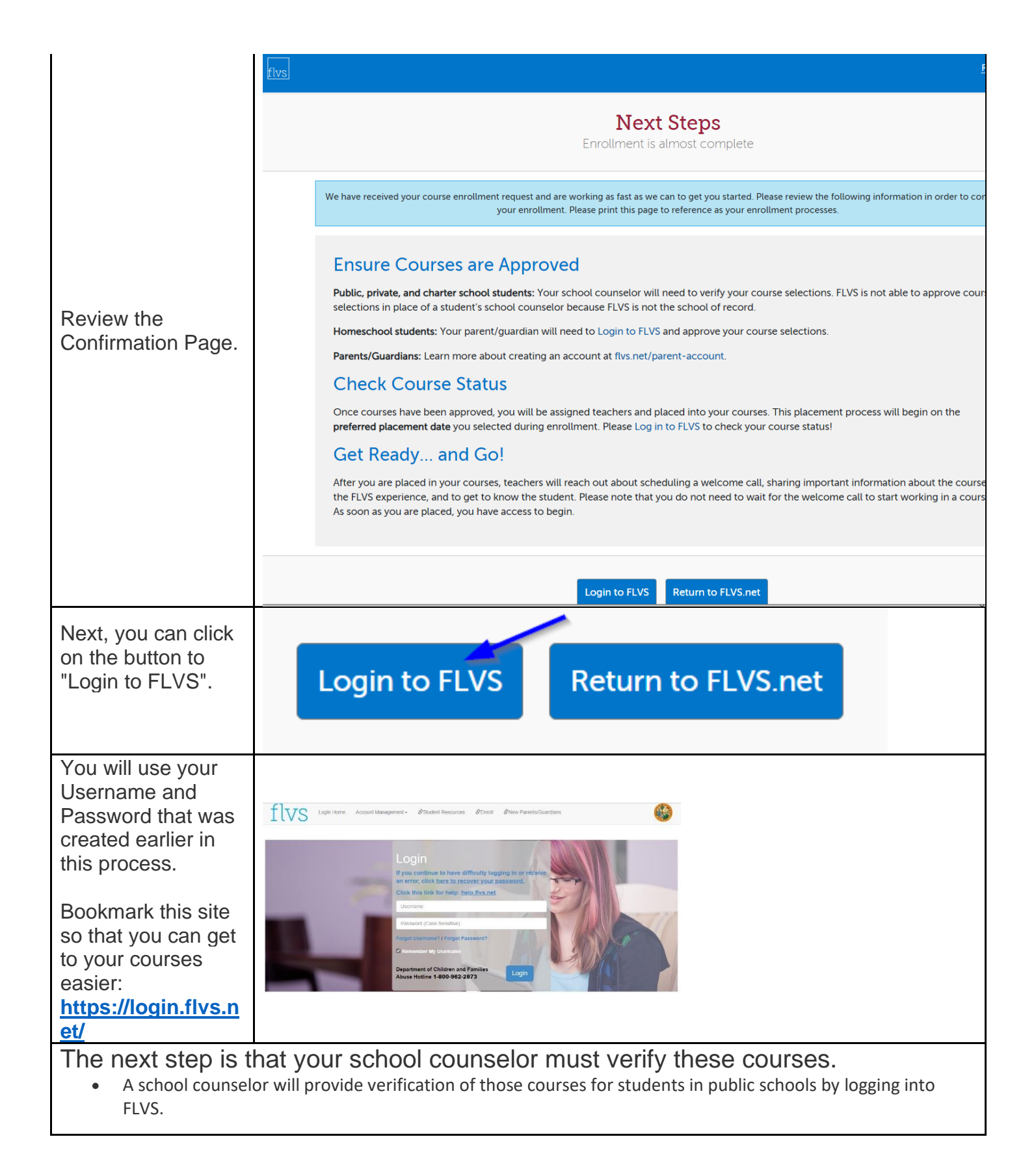

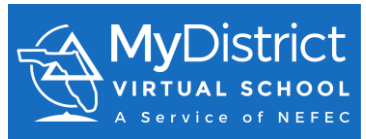

**Congratulations, you have completed the registration process. We look forward to working with you as you complete your MDVS courses!**